## Setting Salesman & Location for all farms under a DM

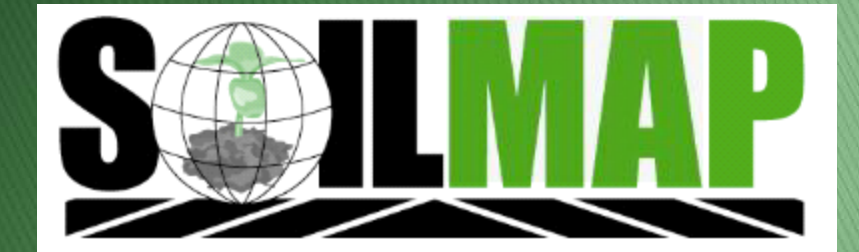

## **Update All**

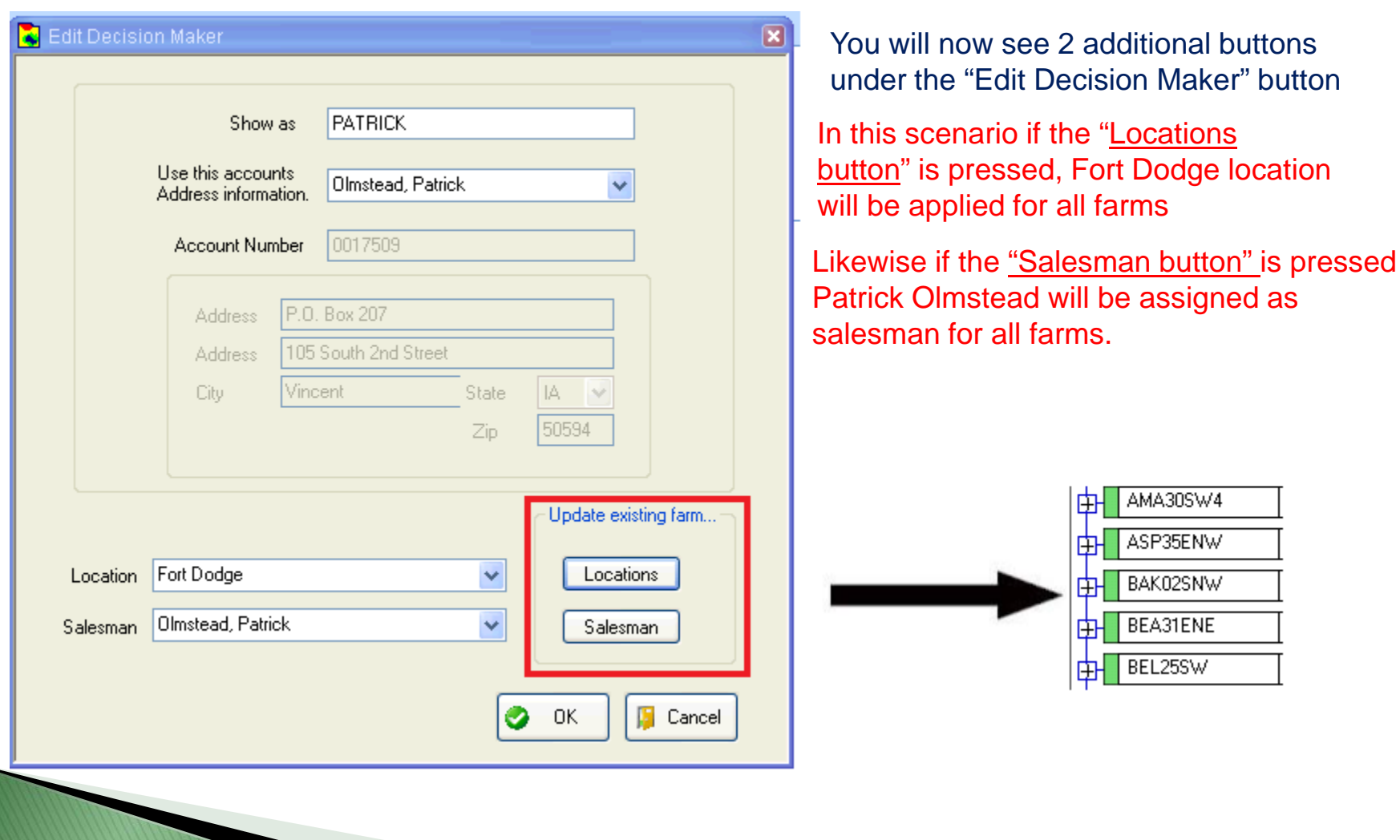

## Reports

If you would like a report to see the assigned salesman & location by farm we or somebody in your company with the reports permission can run this for you.

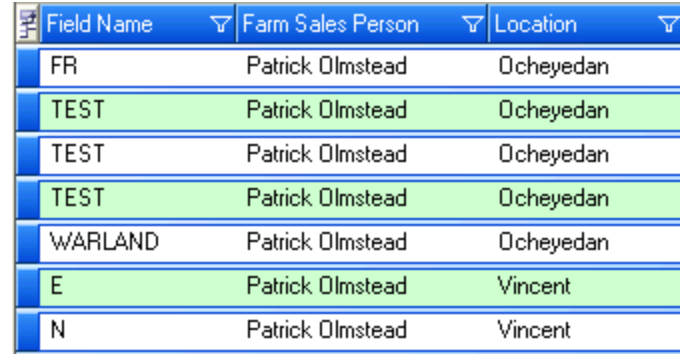